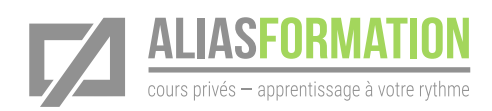

### Durée de la formation

» 18 heures de formation.

#### Matériel pédagogique

- » Sans frais supplémentaire.
- » Conçu sur mesure.
- » Manuel et matériel didactique adaptés à votre contexte et préparés sur mesure par Alias Formation inc.

#### Activités d'apprentissage

- » Beaucoup d'exercices concrets.
- » Mises en situation.
- » Réponse à vos questions.

## Adobe InDesign

Notions de base

## Objectif général

Maîtrisez les fonctions et les outils essentiels du logiciel Adobe InDesign et favorisez votre autonomie.

## Que désirez-vous apprendre?

Puisqu'il s'agit d'un cours privé, vous pouvez choisir les thèmes qui seront abordés. Des exercices seront créés en tenant compte de vos besoins immédiats.

- » Création de brochures, dépliants, de signets, cartes d'affaires, etc.
- » Conception de rapports annuels, catalogues, magazines, etc.
- » Mise en forme de documents électroniques, de PDF interactifs, d'ePubs, de Folios, etc.

## Adobe Photoshop

» Il est fortement recommandé de préparer vos images à l'aide du logiciel Adobe Photoshop. Ainsi, vous vous assurez une meilleure qualité visuelle. Si vous possédez déjà Photoshop, il pourrait en être question durant votre formation sans frais supplémentaires.

## Avantages

- » Cours privé sur mesure.
- » Soyez productifs rapidement.
- » Horaires flexibles.
- » Apprentissage à votre rythme.

#### Formation privée

Alias Formation inc. est un organisme formateur agréé par la Commission des partenaires du marché du travail aux fins de l'application de la Loi sur le développement et la reconnaissance des compétences de la maind'œuvre.

#### Formation privée sur mesure

» Toutes les activités d'apprentissage sont adaptées à votre contexte en particulier.

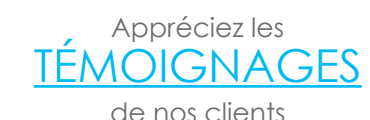

#### [Consultez la liste de](http://aliasformation.ca/clients_centre_formation_adobe_entreprise.html) [NOS CLIENTS](http://aliasformation.ca/clients_centre_formation_adobe_entreprise.html)

# Contenu détaillé

de la formation privée

Ces thèmes sont présentés à titre indicatif. Vous aurez l'occasion d'approuver un plan de cours sur mesure.

- » Créer un nouveau document.
- » Comprendre le vocabulaire technique.
- » Modifier les paramètres d'un document.
- » Travailler avec les outils.
- » Ajouter du texte à un document.
- » Créer des textes suivis ou non.
- » Gérer les couleurs.
- » Gérer les pages d'un document.
- » Travailler avec les images.
- » Importer des textes de Word facilement et rapidement.
- » Automatiser certaines tâches d'importation.
- » Connaître les formats d'images compatibles.
- » Standardiser une mise en page et réduire le temps de production.
- » Utiliser les styles de caractères, de paragraphes, de tableaux et d'objets.
- » Travailler avec les calques.
- » Ajouter un tableau.
- » Savoir comment activer les options de création de tableaux.
- » Modifier des tableaux.
- » Créer des gabarits.
- » Numéroter un document.
- » Personnaliser l'apparence des numéros.
- » Automatiser la création d'une table des matières.
- » Créer des documents PDF pour l'imprimeur ou pour le Web.